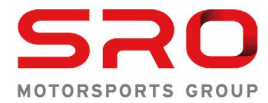

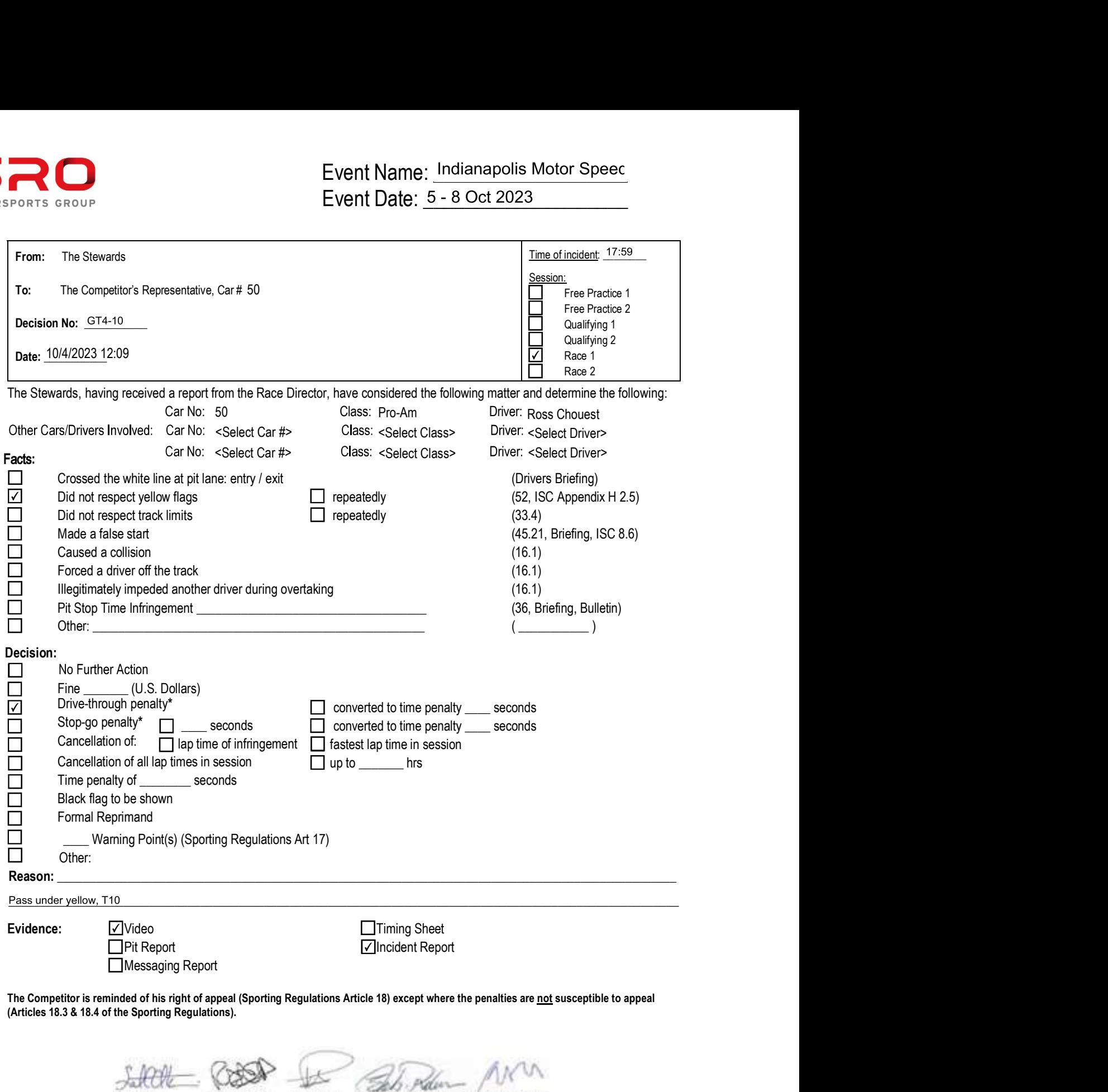

(Articles 18.3 & 18.4 of the Sporting Regulations).

Scot Elkins Coy Arbour Elliot Forbes Robinson **Peter Cunningha** Steward (Chairman) Steward Steward Steward Steward